## Support for Parent and Student Accounts in Focus

Both the student and parent portal offer a **Help** link to assist users. The Student view, see Figure 1, and the Parent view, see Figure 2, both have a **Help** button in the upper left-hand corner.

## Student view:

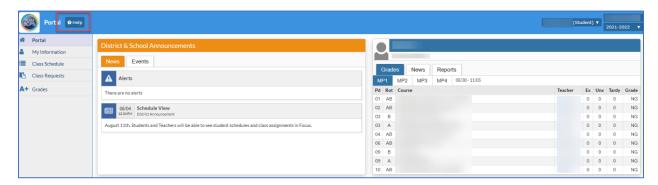

Figure 1

## Parent view:

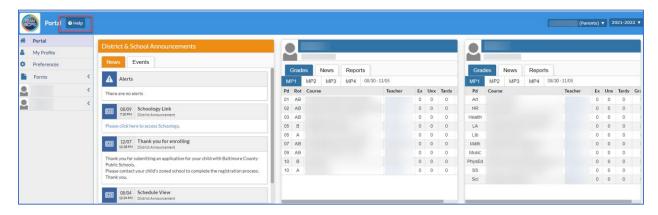

Figure 2